# **Adaption Release 6.2.5**

### **Release date: 25th of June 2018**

We're pleased to present Adaption Release 6.2.5

Please, find below an overview of changes we made in Adaption. The most important changes are described. In the "All new features and improvements" part all single changes are listed.

#### **Some highlights:**

- Quotation Request improvements
	- Extra features in the Spot price request process
		- Fixed time, fixed date, alternatives
		- Target price
	- Maximum price Supplier selection extended with product groups, FTL
	- /LTL, ...
	- Multi stops for Quotation Requests
	- Blacklisted transport companies for a Customer
	- White listed (preferred) transport companies for a Customer
	- Notification groups
	- Transport companies can maintain their own lanes via Supplier Portal
- Maintenance & Repair improvements

#### Planning: **Release 6.3 in october 2018**

#### **Some highlights:**

- $\blacksquare$ Standard Transport Order interface
- $\blacksquare$ Tracking and tracing in portal on Dossier
- $\blacksquare$ Operational Management Reports
- $\blacksquare$ Rail booking
- Air booking
- Maintenance & Repair improvements

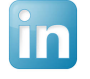

 **Follow us** to keep up-to-date with the latest developments of [Adaption](https://www.adaption-it.nl/news/) and the [Logistics Cloud Suite.](https://www.adaption-it.nl/logistics-cloud-suite/)

If you have any questions or remarks, please, let us know. Together we can make the best of it!

The Adaption Team

#### **Contents**

- [Quotation Requests](#page-0-0)
- [Supplier Lanes](#page-1-0)
- [Preferred Suppliers](#page-1-1)
- [Blacklisted Suppliers](#page-2-0)
- [Multi stops](#page-2-1)
- [Spot Price request Form](#page-2-2)
- [Responsible Person](#page-3-0)
- [Intermodal orders](#page-3-1)
- [GDPR Compliant](#page-4-0)
- [Notification Groups](#page-4-1)
- [M&R Improvements](#page-4-2)
- [Software Quality](#page-4-3)
- [All new features and improvements](#page-5-0)

### <span id="page-0-0"></span>Quotation Requests

Make Spot Price requests to a set of suppliers.

Possibilities:

- Set a date/time when the request expires
- **Request dates can be strict or** less strict:
	- Date/time specific
		- $\blacksquare$ Date specific
	- $\blacksquare$ Alternative dates
- **Prices:**

# 19/07/2018 01: 12:00<br>15/07/2018 01: Specific Day 0 0 Proposed Price<br>15/07/2018 01: Alternative 0 0 Maximum Price

Quotation Request

- Proposed price; to give an indication of the expected price **Maximum price**
- Remark
	- For extra request information for the suppliers
- Documents<sup>'</sup>
	- Add extra documents which will be available in the Supplier portal
- Tariff Template (optional) Depending on the Tariff Template the supplier has to fill in 1 total amount, or 1 or more additional costs

### <span id="page-1-0"></span>Supplier Lanes

Define a Supplier Lane

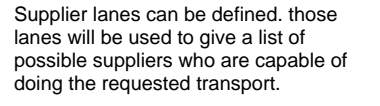

- Lanes, from/to location on different levels
	- Country Region (BeNeLux,
		- South of Germany, ..) Cities
	- Zipcodes
- **Liquid / Packed** 
	- .. or other practical specialities
- **Product Groups**
- **Shipping options** 
	- $\mathsf{FTL}$
	- $\blacksquare$  LTL
	- **Parcel**

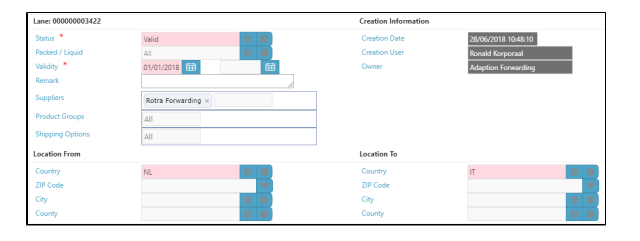

### <span id="page-1-1"></span>Preferred Suppliers

Preferred Suppliers can be defined per customer, based on :

#### Lanes, from/to location on different levels

- Country
- Region (BeNeLux,
- South of Germany, ..) Cities
- Zipcodes

#### Define a preferred supplier for a customer

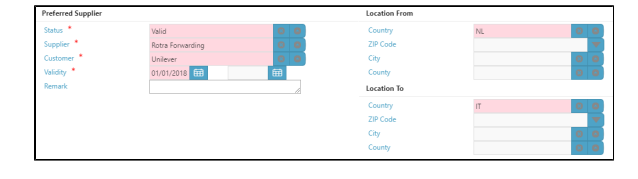

Preferred suppliers are 'highlighted' in Select Supplier logic

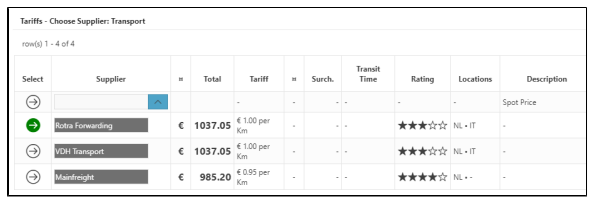

### <span id="page-2-0"></span>Blacklisted Suppliers

Blacklisted suppliers can be defined per customer, based on :

Lanes, from/to location on different levels

- Country
- Region (BeNeLux, South of Germany, ..)
- Cities
- Zipcodes

Those suppliers cannot be selected in the 'Select Supplier' and 'Send Quotation Request' processes.

### <span id="page-2-1"></span>Multi stops

We have introduced the multistop functionality for the quotation Request module. This makes it possible to request spot prices for multiple collect & deliver stops.

# <span id="page-2-2"></span>Spot Price request Form

Added a lot of functionality to th eQuotation Request form:

- multi stops
- add alternative prices for different collect/deliver dates and times
- maximum price check
- proposed price
- access to added documents

 $\blacksquare$ ....

### Define a blacklisted supplier for a customer

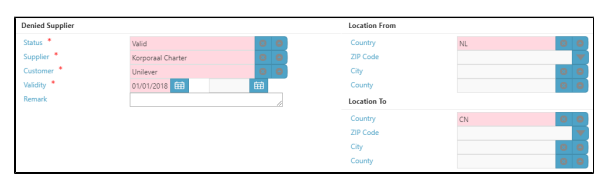

Quotation Request with multiple stops

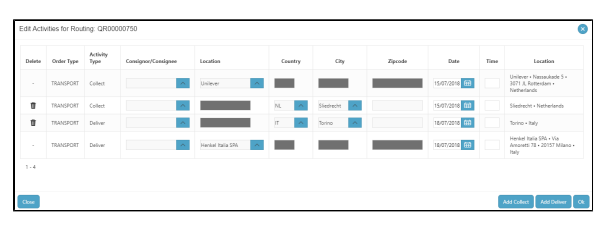

### Quotation Request Form

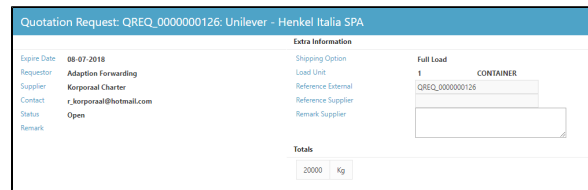

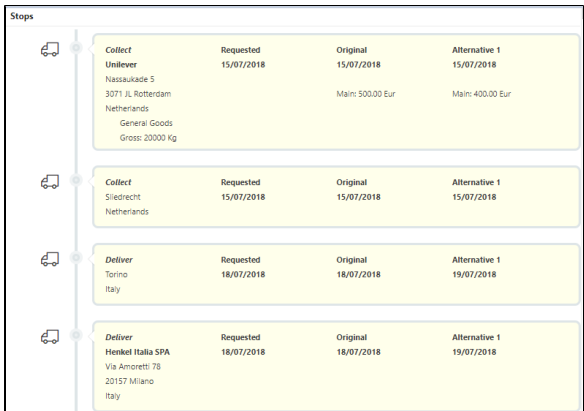

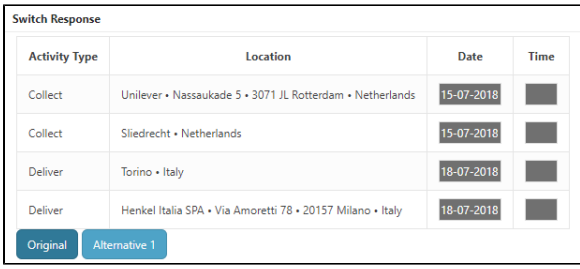

Change Responsible Person

ble Person To

Bob van Nimwegen **B B** 

### <span id="page-3-0"></span>Responsible Person

It's now possible to define a Responsible Person for a Quotation and for a Dossier.

### Functionalities:

- filter on Responsible Person Notification are send to the Responsible Person and all Notification Group members
- Change the Responsible Person transaction to hand over responsibility.
- New responsible person will be notified

### <span id="page-3-1"></span>Intermodal orders

A valuable development is the registration of closing and available data of a boat, train and plane. For example, during the planning, the closing and available data can be taken into account, so that a load is always delivered on time for further transport with a different modality.

#### Vessel information

Responsible Person for Quotation

28/06/2018 09:56:33

 $\frac{1}{2}$ Customer .<br>Custor Type

Valid Ti Target M Calc, Mari

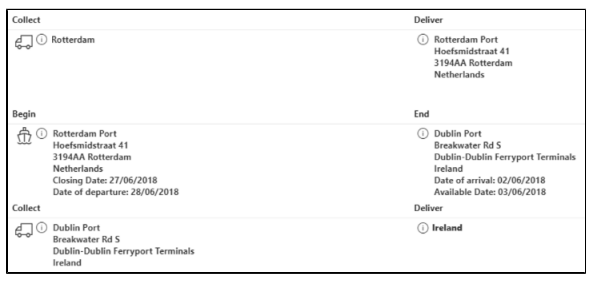

### <span id="page-4-0"></span>GDPR Compliant

To make our application GDPR-proof we have added an extra function. All data of a person or user can now be anonymised. In this way, data can no longer be traced to a person, but only to an ID number.

#### Delete Person

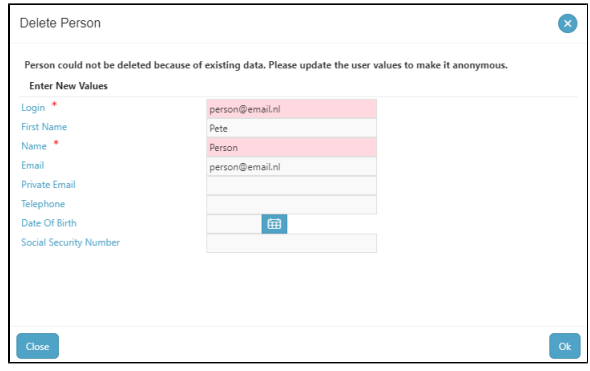

### <span id="page-4-1"></span>Notification Groups Define a Notification Group

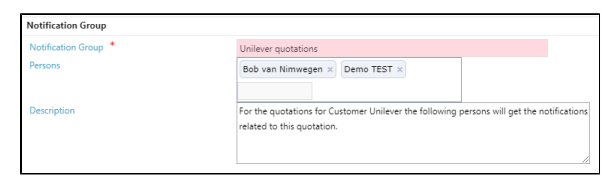

### <span id="page-4-2"></span>M&R Improvements

A number of improvements have been made for the M & R software. This mainly concerns a number of improvements in the Portal for third parties. For example, no version numbers are now shown with temporary versions. For the user this works much more pleasant because only version numbers are created when a version is definitive. Another innovation is the automatic display of the contact person on the estimate.

### M&R Estimate Line

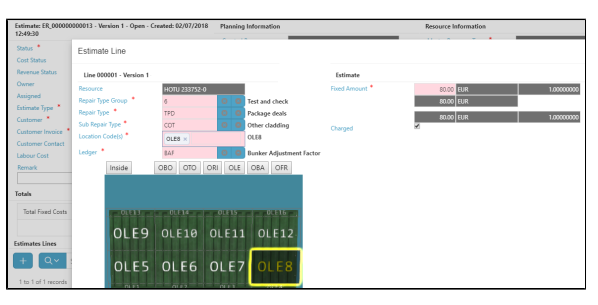

### <span id="page-4-3"></span>Software Quality

#### **Automatic Testing**

We are testing our programs automatically. In this part you see the number of test cases which are running. Goal is to have all processes automatically tested. New functionalities and reported bugs will always be included in an automatic test case by extending an existing test case or making a new test case. With this overview we want to inform about the number of test cases we are running. It's a strategic choice to give this Automatic Testing our full attention. As our application is expanding and expanding it's impossible to test all different possibilities by hand and guarantee the quality our customers expect from us.

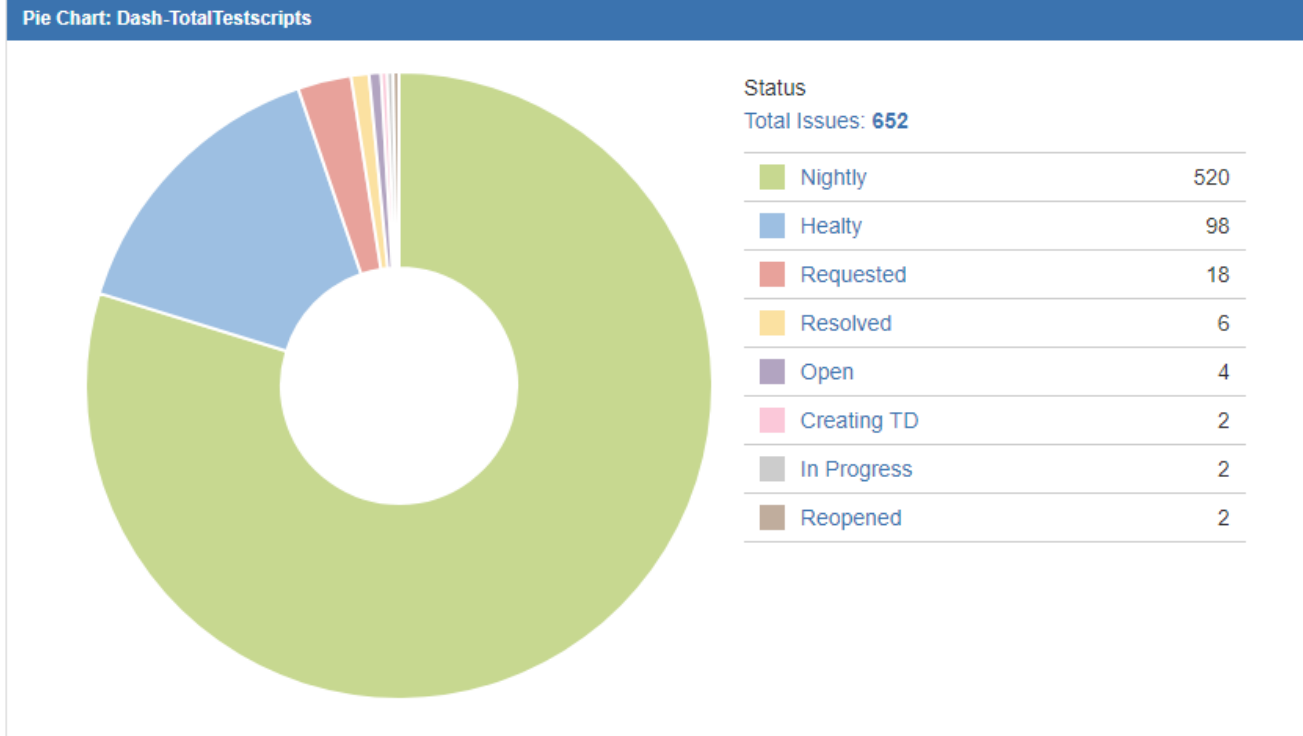

### Example of Test Case (partly)

<span id="page-5-0"></span>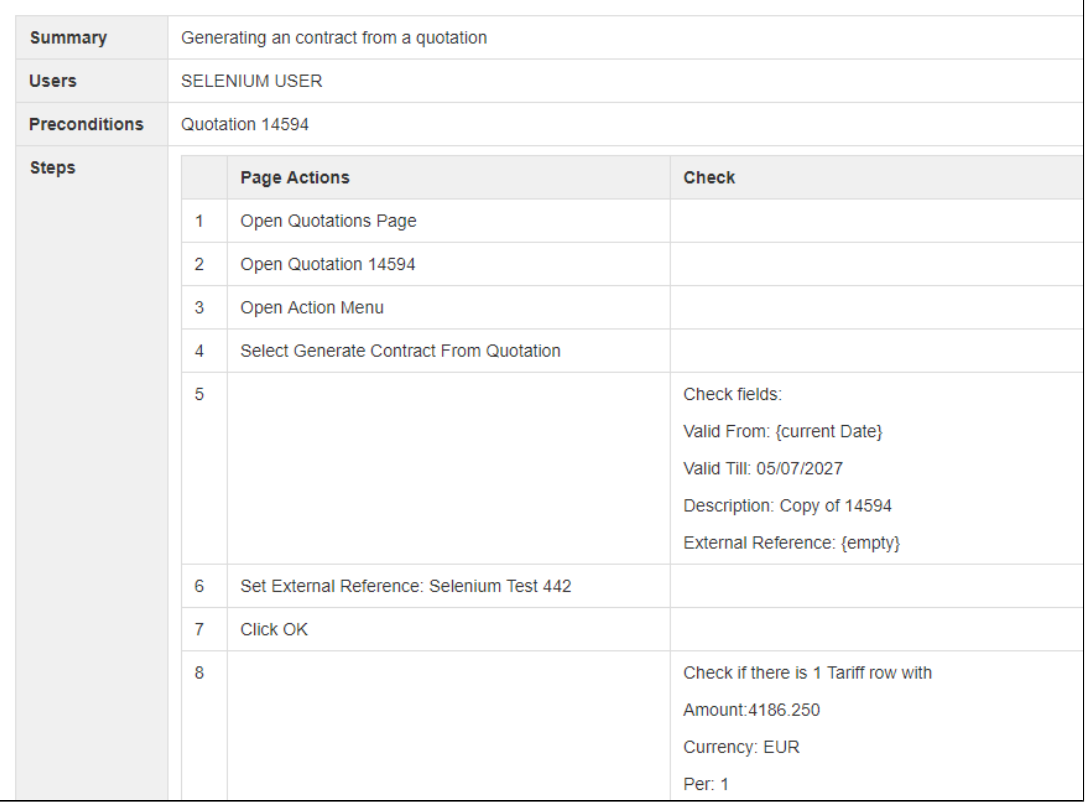

## All new features and improvements

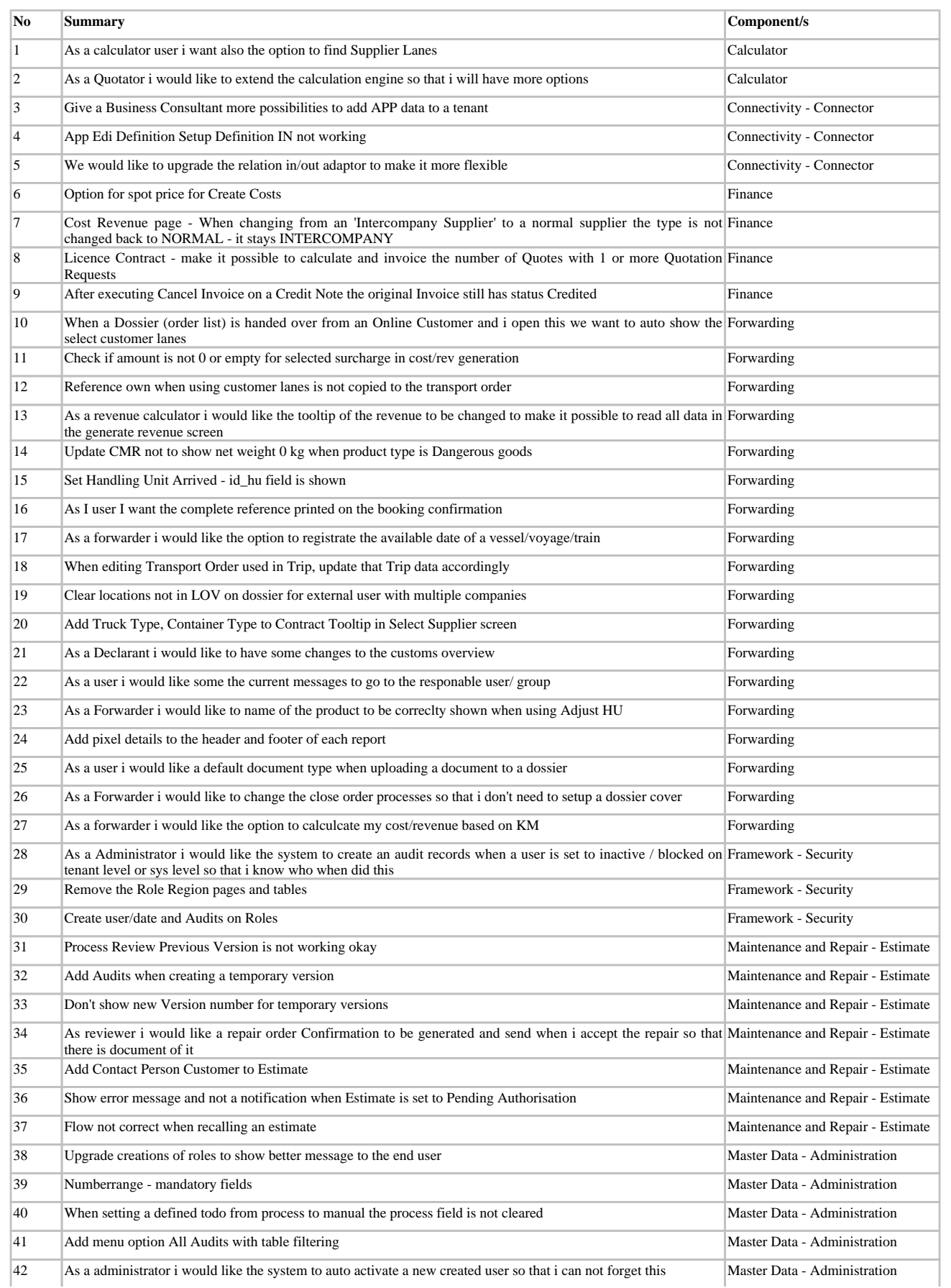

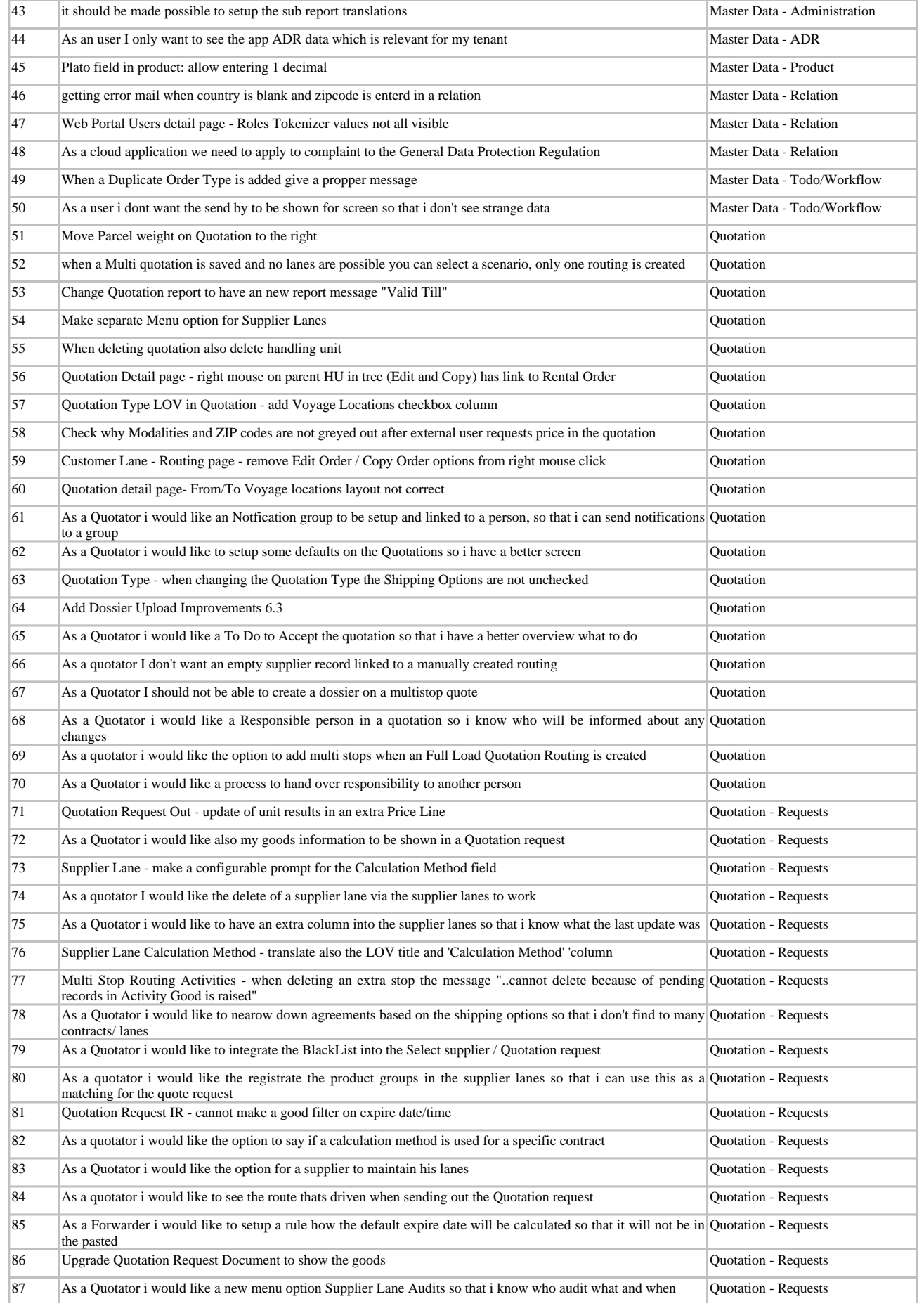

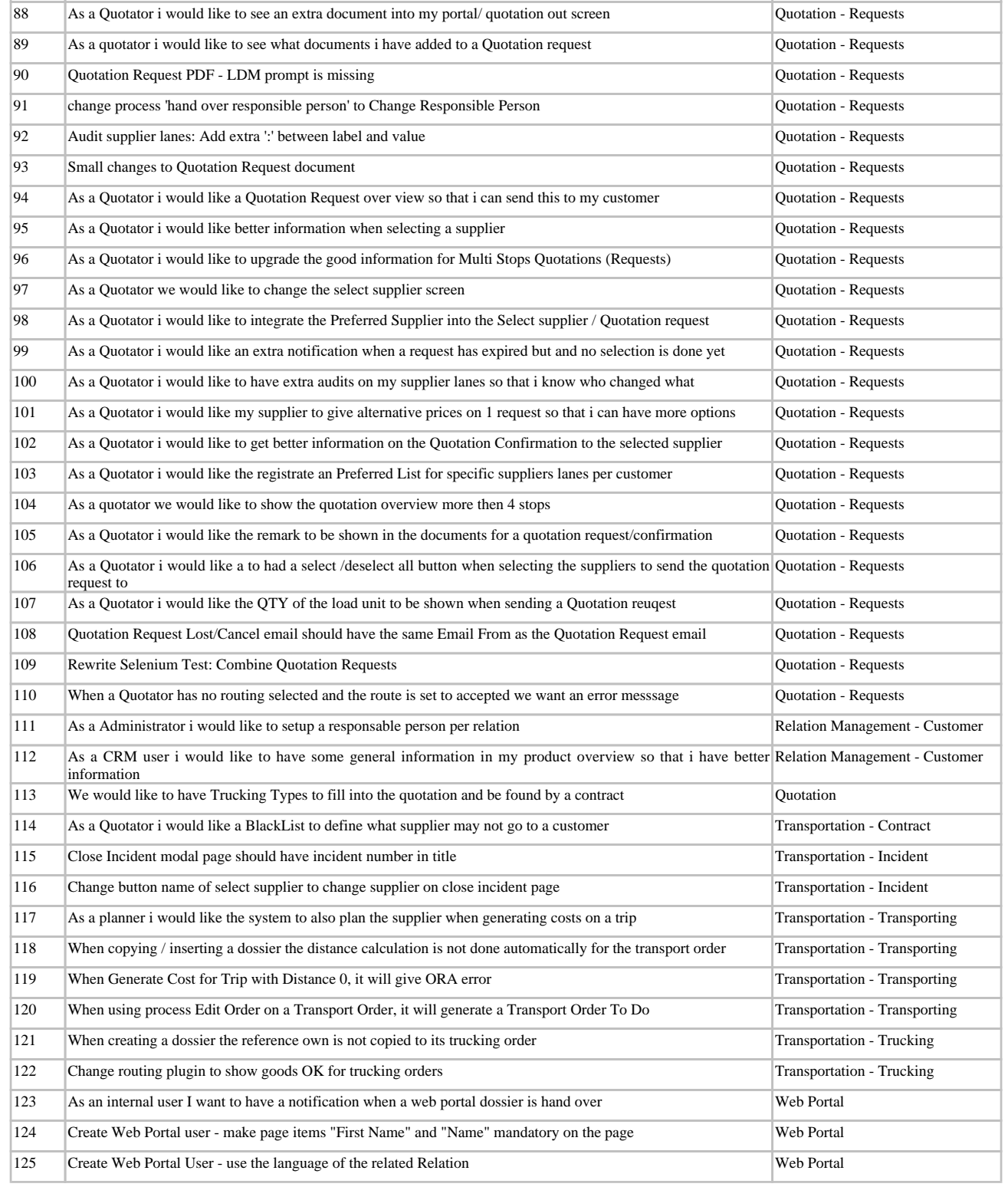